# C言語講座第5回

ポインタ

#### 今回の内容である、ポインタはC言語習得の最難関の一つである。

が、同時にC言語の特徴をフルに活かすことができるのもポインタだ。

今日だけで理解しようとしなくても良い。

だが、改めて書いておく。

分からないことがあったら質問するように。

### アドレス(address)

今まで扱ってきたintやcharなどの変数は、全て一時記憶としてメモリ上に記憶される。 その、保存された"番地"のことをアドレスと呼ぶ。

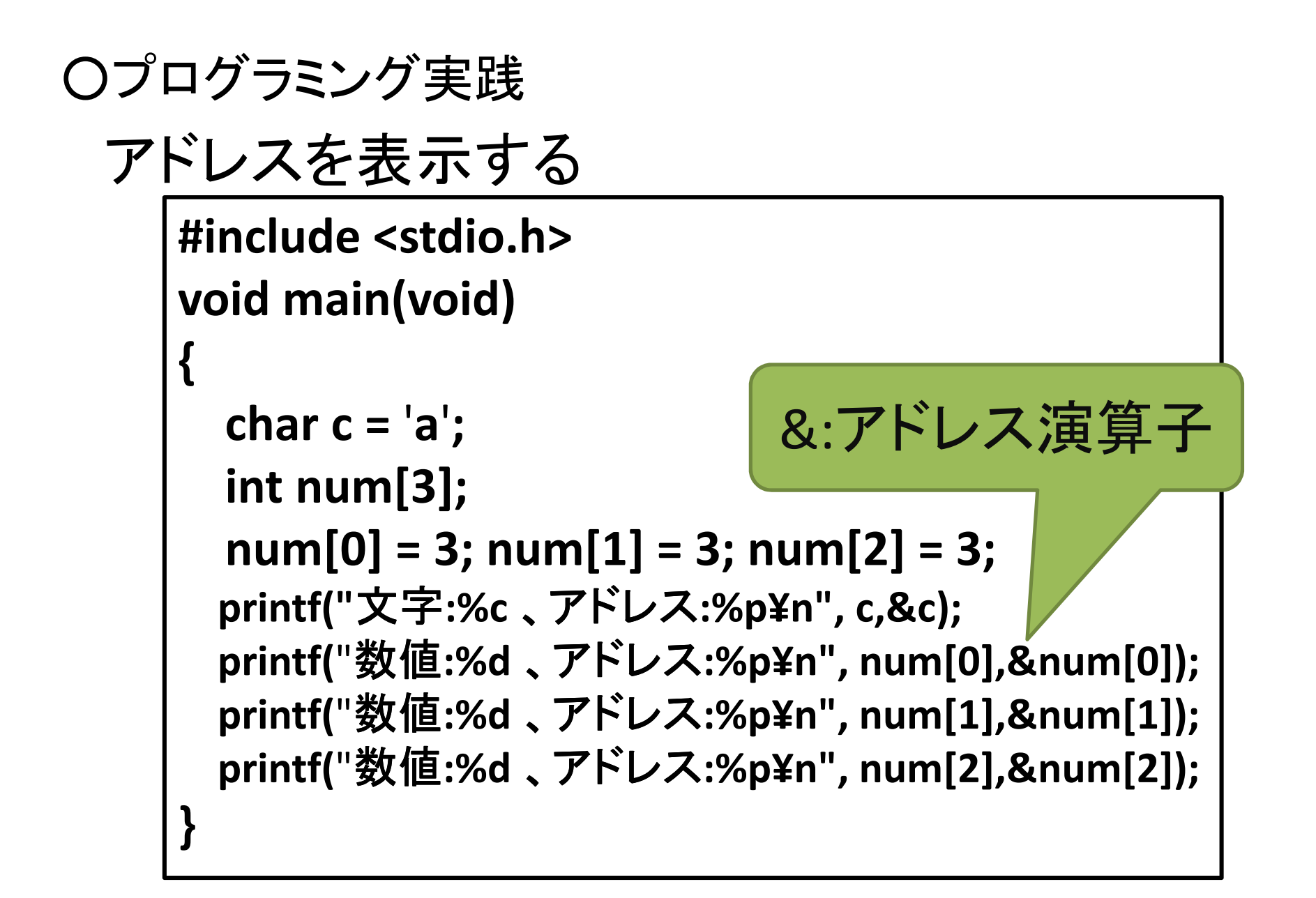

イメージとしては、こんな感じ(例)

配列で宣言した変数の、 それぞれの要素のアドレスを見比べてみよう。**0029FB340029FB380029FB3C**

第一回の資料にも書いたけど、 int型の大きさは4byteだったよね? 0 a 0**0029FB48**

33

0

0

3

3

0

0

### ポインタ(pointer)

ポインタとは、"変数の、メモリ上のアドレス情報を格納したもの"だ。

内容的には、前ページの&(アドレス演算子)が示すものと同じものであり、&が演算子であるのに対し、ポインタは変数の一種のようなものである。

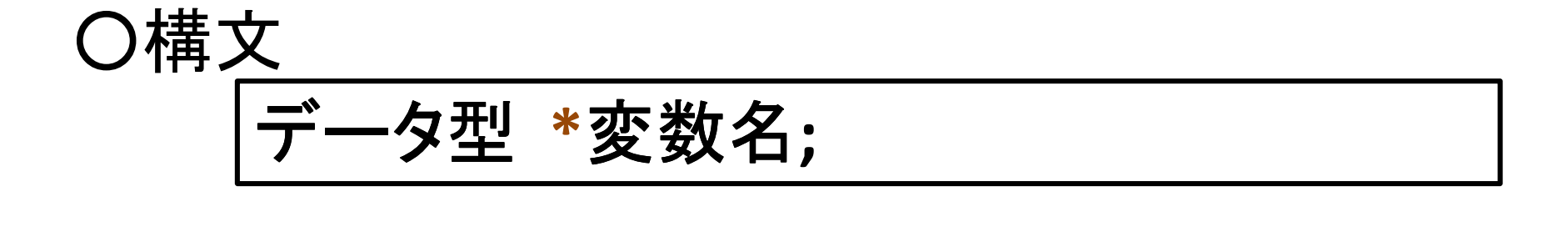

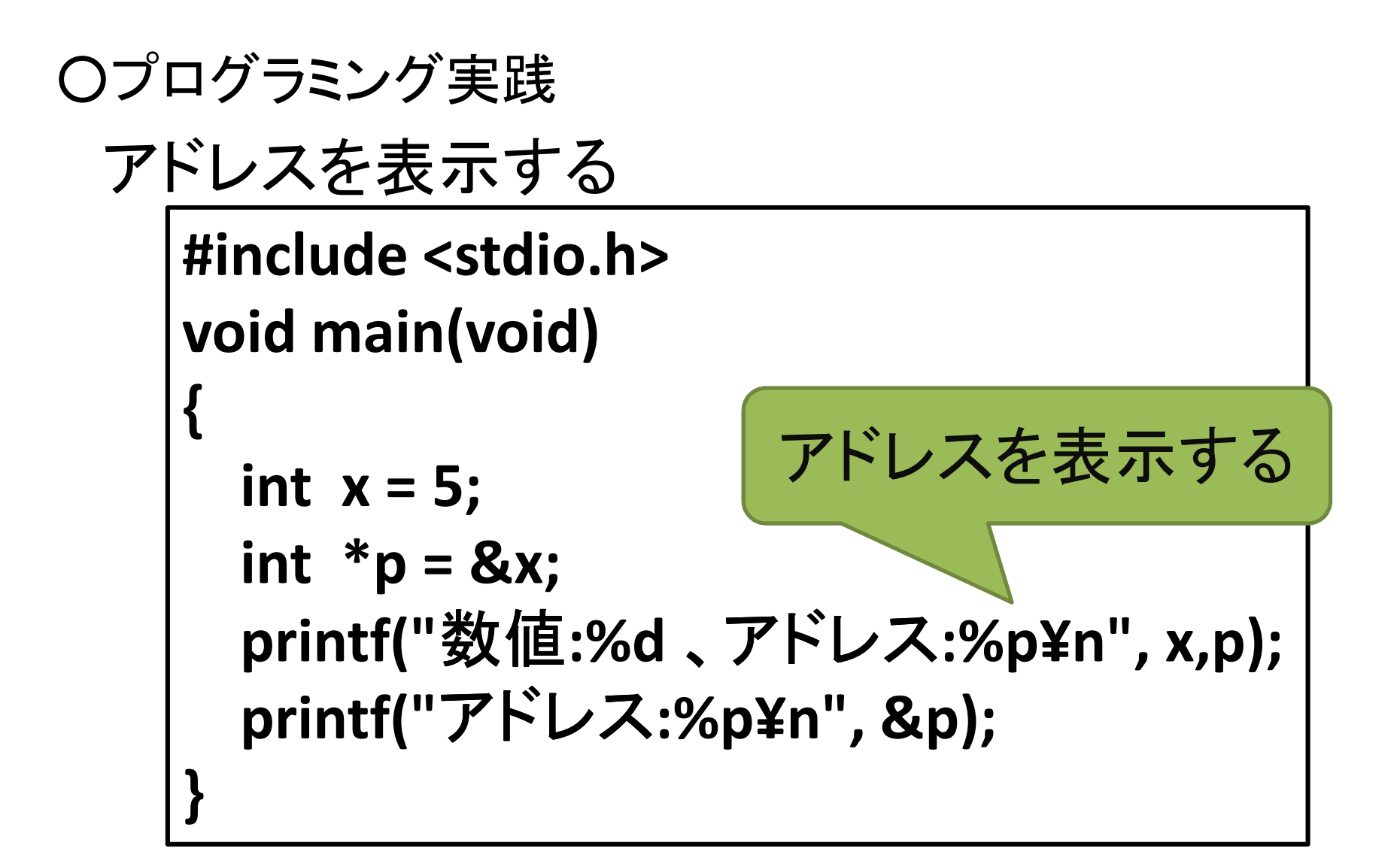

### ポインタを利用した関数

アドレスを表示したところで、実際何の役に も立たない。

・・・という訳で、ポインタの有用な点の一つとして、ポインタを利用した関数について説明していこうと思う。

が、その前に、実際の例を次ページに乗せてみた。

何が違うのか、考えてみよう。

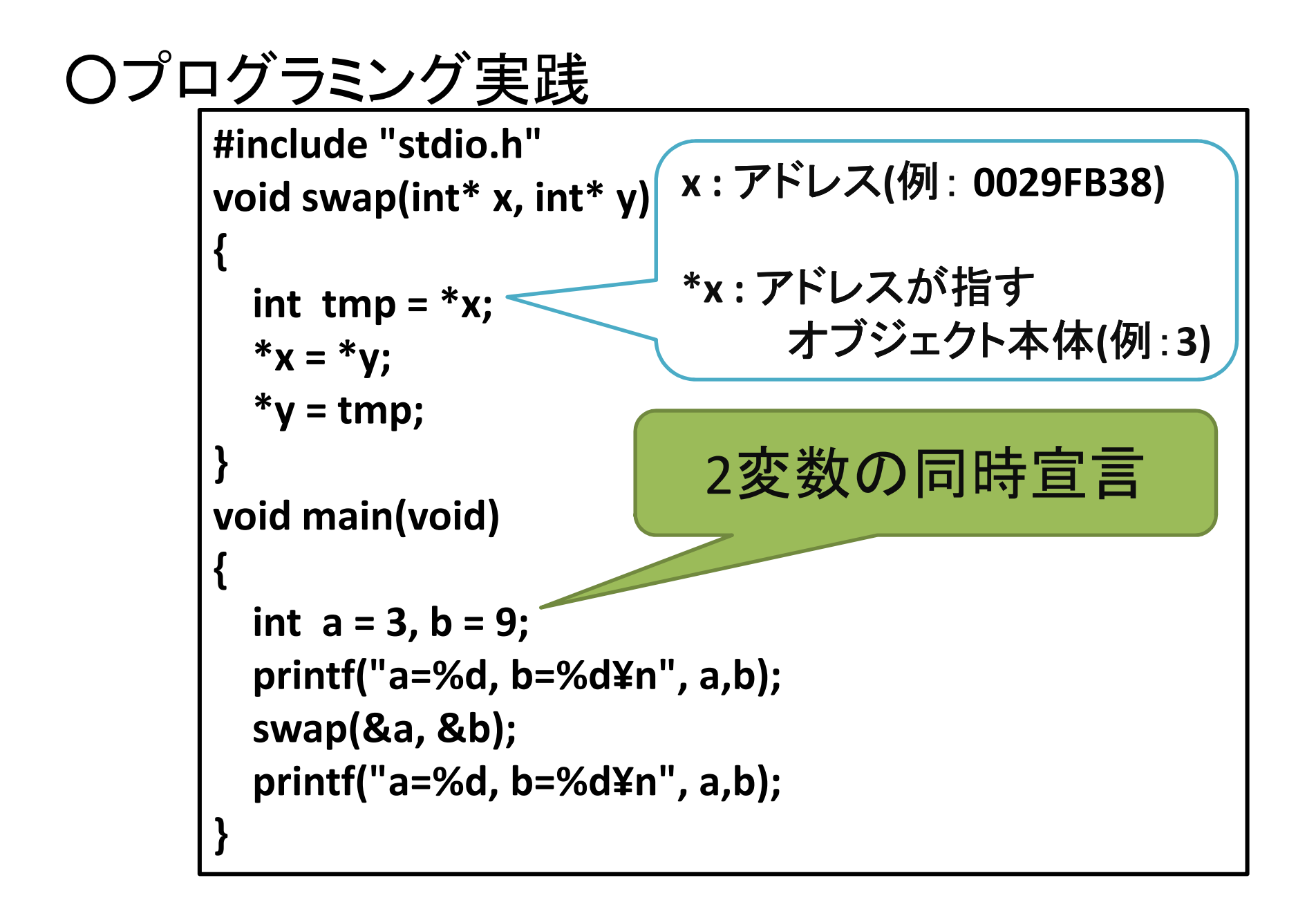

#### さて、分かっただろうか。

二つの変数の値を交換するプログラムなのだが、swap関数の引数部分がポインタで宣言されていた。

そのアドレスが示すオブジェクトを交換する ことで、値を交換しているのだ。

#### 値を交換するだけなら、ポインタ要らなくね? とか思ってる人は、↓を書いてみて。

```

#include "stdio.h"
void swap(int x, int y) {
  int tmp = x;x = y;y = tmp;}void main(void) {int a = 3, b = 9;
  printf("a=%d, b=%d¥n", a,b);swap(a, b);printf("a=%d, b=%d¥n", a,b);}
```
関数中の引数は、代入ではなくてコピーして いるにすぎないので、他の関数からは操作出来ない。

これは"オブジェクトの独立性"うんぬんの話になり、ややこしいから、

そういうものなんだ、とだけ理解していてほし  $\mathsf{L} \mathsf{L}$ 

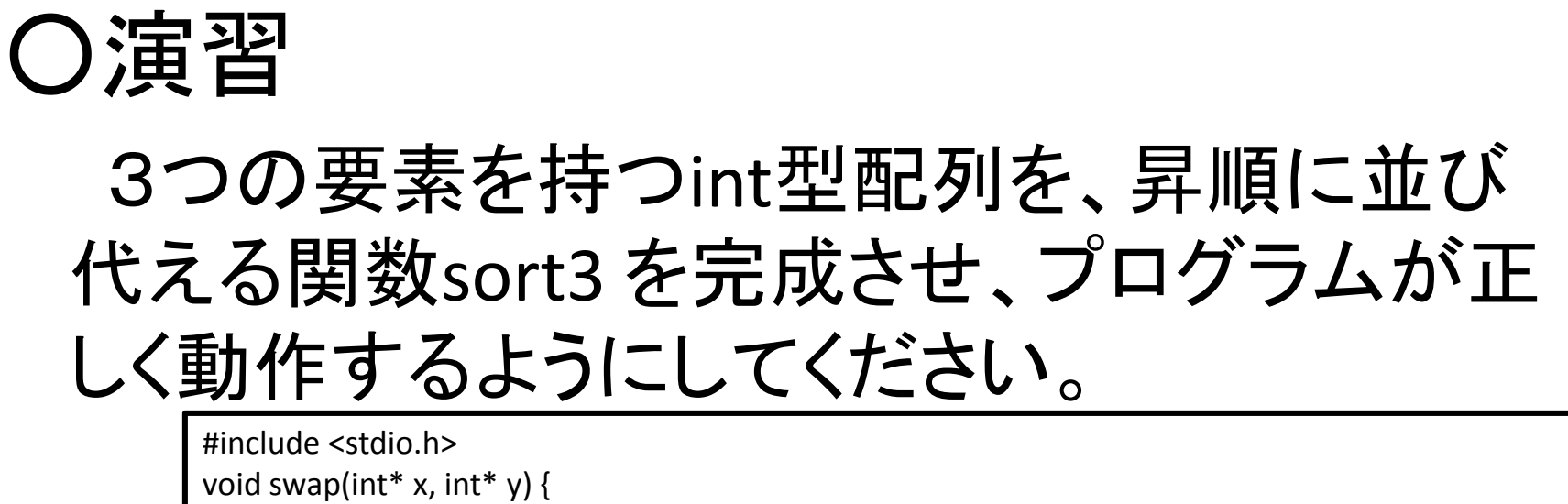

```
int tmp = *x;
  *_{X} = *_{V}:
  *v = \text{tmp};}void sort3(int* n0, int* n1, int* n2) {}void show 3 nums(char *s, int n0, int n1, int n2) {
             printf("%s:{%d, %d, %d}¥n", s, n0, n1, n2);}void main(void) {int n0 = 10, n1 = 5, n2 = 7;
             show 3 nums("sort前", n0, n1, n2);
             sort3(&n0, &n1, &n2);show 3 nums("sort後", n0, n1, n2);
}
```
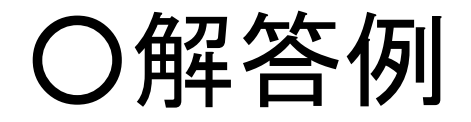

void sort3(int\* n0, int\* n1, int\* n2) {if  $(*n1 < *n0)$  { swap(n0, n1); } if  $(*n2 < *n1)$  { swap(n2, n1); } if  $(*n1 < *n0)$  { swap(n1, n0); } }<br>}

swap関数に渡す引数はintのポインタ型であり、n0~n2自身がポインタであるため、&はいらない。

## ○演習2 (やる気があるなら…)

以下は現在日付から、指定された日数後の日付を取得するプログラムです。

 set\_date関数を完成させ、プログラムが正しく動作するようにしてください。

```
#include <stdio.h>
#include <stdlib.h>
#include <time.h>
#include <string.h>void get now(int* year, int* month, int* day) {
         time t now = time(NULL);
         struct tm tm_now = (*localtime(&now));
          *year = tm\_now.htm\_year + 1900;*month = tm_now.tm_mon + 1;
          *day = tm now.tm mday;
}
```
## ○演習2 (続き…)

```
void show_date(char* s, int year, int month, int day)
{printf("%s:%d年%d月%d日¥n", s, year,month,day);}void set date(int shift, int* year, int* month, int* day)
{}void main(void){int year, month, day;
          int shift = 31;
           char s[128], szshift[16];get_now(&year, &month, &day);
           show_date("今日", year, month, day);set_date(shift, &year, &month, &day);
           itoa(shift, szshift, 10); strcpy(s, szshift); strcat(s, "日後");show date(s, year, month, day);
}
```